## UNIVERSITY OF TWENTE.

## **APPLICATION DEVELOPMENT** LECTURE 5: ARDUINO PART 2, DESIGNING CLASSES REVISITED

*class AppDev {* Java *}*

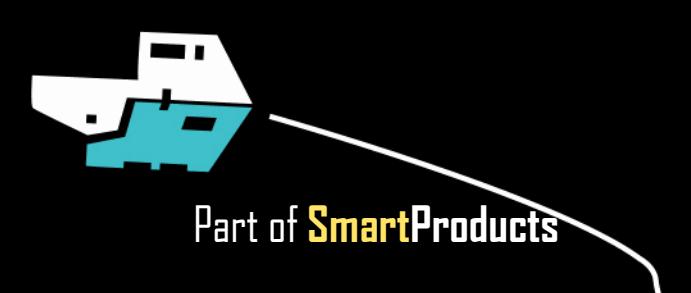

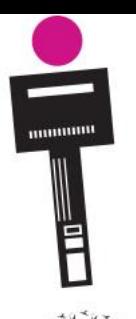

## APPLICATION DEVELOPMENT **INTRODUCTION**

- Design a class
- Project planning
- Arduino programming part 2
- Assignment

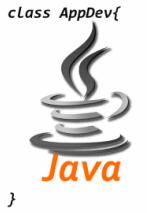

Fjodor van Slooten W241 *(Horst-wing West)* f.vanslooten@utwente.nl

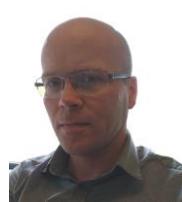

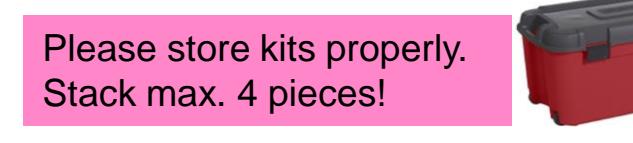

slides @ [vanslooten.com/appdev](https://home.ctw.utwente.nl/slootenvanf/appdev/)

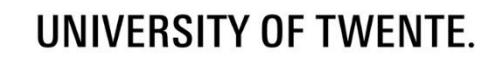

## **DESIGN A CLASS 'PRODUCT'**

IN C++ (ARDUINO)

- Read assignment: we are going to make a *simplified* version of a vending machine…
- … which sells 'Products', which only needs (displays) the name, and does calculations with the price

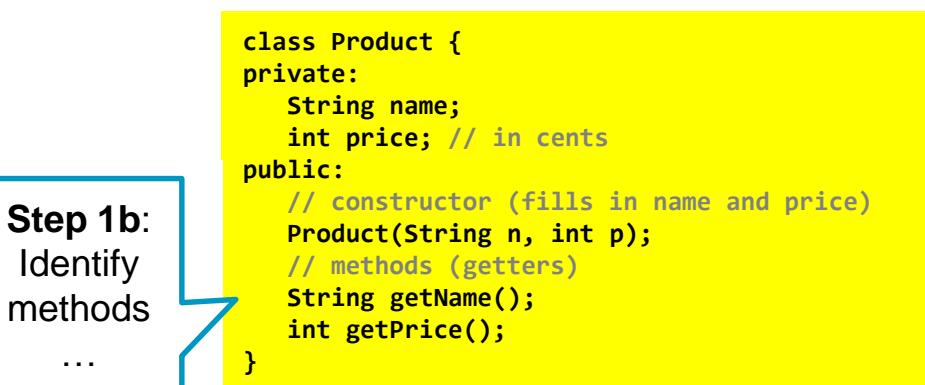

**Step 1**: *analyze object*  in real world…: *It is*: a product *Map to properties*: color, contents, type, name, dimensions, price…

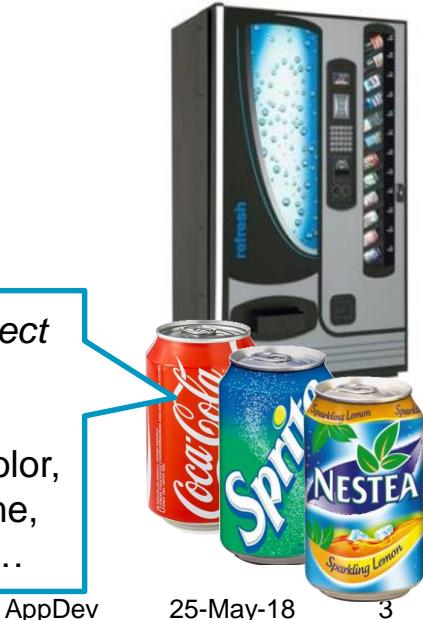

## **DESIGN A CLASS 'PRODUCT'**

#### **// constructor: #include "Product.h"**

```
assign values to class-variables name and price
// constructor:
}
Product::Product(String n, int p) {
  <u>name = n;</u>
\begin{array}{rcl} \texttt{name} & = \texttt{n}; \ \texttt{price} & = \texttt{p}; \end{array}int Product::getPrice() {
String Product::getName() {
   return the price
// return the name
  // assign values to class-variables name and price
}
// methods:
  return name;
}
int Product::getPrice() {
  // return the price
  return price;
}
```
**Step 2**: add pseudo code which describes what methods should do **Step 3:** add code to methods (change pseudo code into real code)

# **Contractions** AppDev 25-May-18

## **PROTOTYPE FOR PROJECT**

HOW DO YOU DO?

- We are now in second half of project
- Usually, developing software (coding + testing) takes 55% of time  $(design + requirements = 40%)$
- So to have enough time left, every group should now be developing prototype

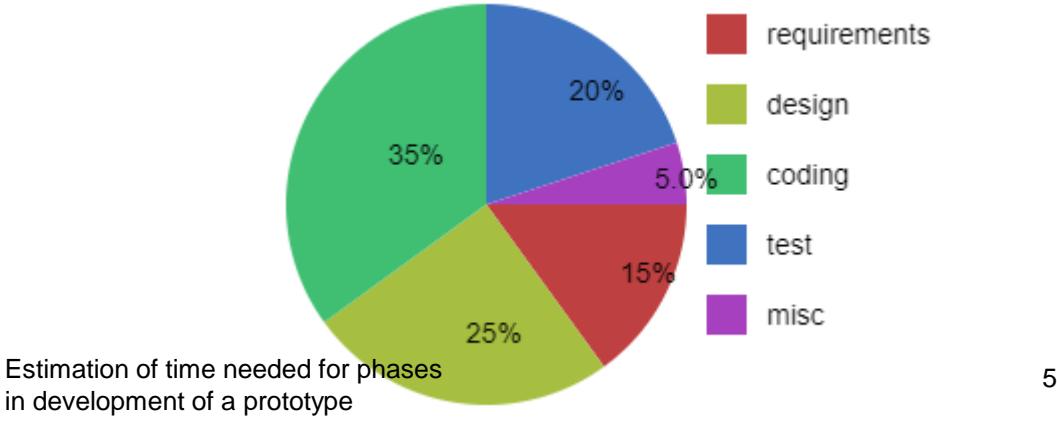

2 *This presentation has been loaded without the Shakespeak add-in.*  $\mathsf{T} \mathsf{X} \mathsf{T}$  1 *Want to download the add-in for free? Go to http://shakespeak.com/en/free-download/.*

## Regarding REQUIREMENTS specification we are

- A. Just started
- B. Busy, unknown how much time this will take
- Almost ready
- D. Done

*The question will open when you start your session and slideshow.*

# Votes:

 $\frac{1}{42}$  Closed

Internet This procontation has book roughed the different methods.  $TXT$  The applicable explanations will be inserted and  $T$  you have started a session. *This presentation has been loaded without the Shakespeak add-in. Want to download the add-in for free? Go to http://shakespeak.com/en/freedownload/.*

## Regarding REQUIREMENTS specification we are

A. Just started

- B. Busy, unknown how much time this will take
- C. Almost ready
- D. Done

Closed 2.4% 7.1% 23.8% 66.7%

Shakespeak

## Regarding DESIGN (for prototype) we are

A. Just started

- B. Busy, unknown how much time this will take
- Almost ready
- D. Done

*The question will open when you start your session and slideshow.*

# Votes:

 $\frac{1}{44}$  Closed

Internet This procontation has book roughed the different methods.  $TXT$  The applicable explanations will be inserted and  $T$  you have started a session. *This presentation has been loaded without the Shakespeak add-in. Want to download the add-in for free? Go to http://shakespeak.com/en/freedownload/.*

## Regarding DESIGN (for prototype) we are

A. Just started

B. Busy, unknown how much time this will take

C. Almost ready

D. Done

13.6% 50.0% 34.1% 2.3%

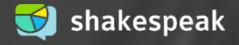

Closed

= programming

## Regarding CODING (for prototype) we are

- A. Not started yet
- B. Just started
- Busy, unknown how much time this will take
- D. Almost ready
- E. Done

*The question will open when you start your session and slideshow.*

# Votes:

 $47$  Closed

Internet This procontation has book roughed the different methods.  $TXT$  The applicable explanations will be inserted and  $T$  you have started a session. *This presentation has been loaded without the Shakespeak add-in. Want to download the add-in for free? Go to http://shakespeak.com/en/freedownload/.*

## Regarding CODING (for prototype) we are

- $A<sub>1</sub>$ Not started yet
- B. Just started
- C. Busy, unknown how much time this will take
- D. Almost ready
- E. Done

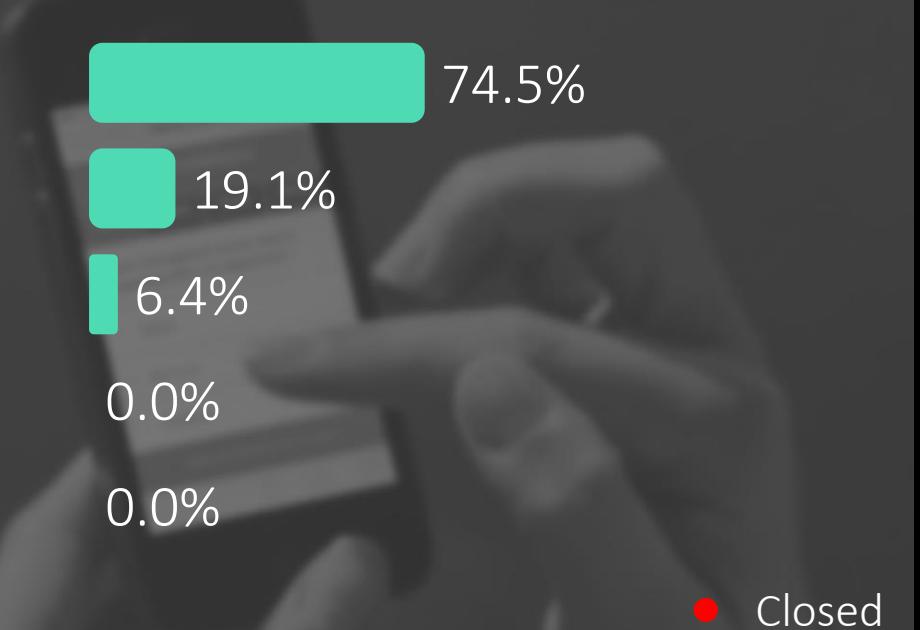

Internet This procontation had book roughed that the distinction methods.  $TXT$  The applicable explanations will be inserted and  $T$  you have started a session. *This presentation has been loaded without the Shakespeak add-in. Want to download the add-in for free? Go to http://shakespeak.com/en/freedownload/.*

## Regarding TESTING the prototype we are

- A. Not started yet
- B. Just started
- Busy, unknown how much time this will take
- D. Almost ready
- E. Done

*The question will open when you start your session and slideshow.*

# Votes:

 $45$  Closed

Internet This procontation has book roughed the different methods.  $TXT$  The applicable explanations will be inserted and  $T$  you have started a session. *This presentation has been loaded without the Shakespeak add-in. Want to download the add-in for free? Go to http://shakespeak.com/en/freedownload/.*

## Regarding TESTING the prototype we are

- $A_{\cdot}$ Not started yet
- B. Just started
- C. Busy, unknown how much time this will take
- D. Almost ready
- E. Done

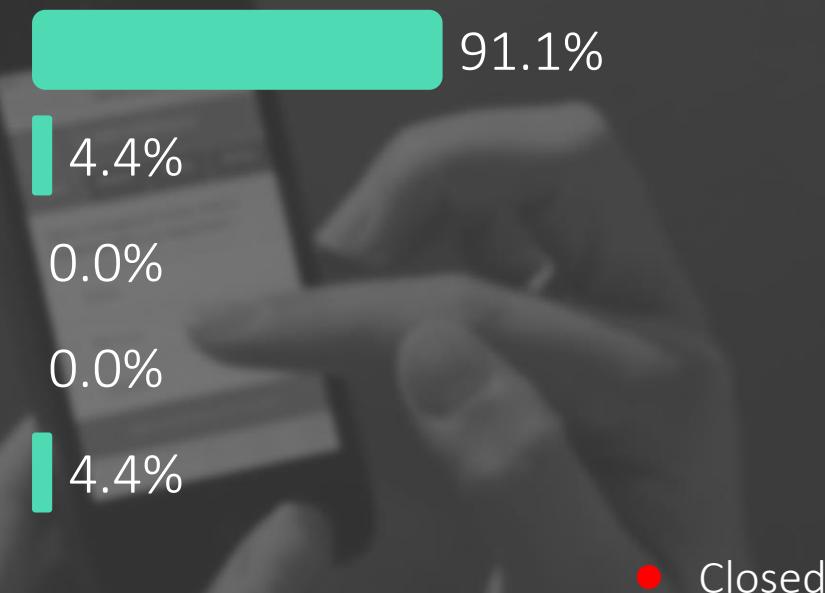

Internet This procontation had book roughed that the distinction methods.  $TXT$  The applicable explanations will be inserted and  $T$  you have started a session. *This presentation has been loaded without the Shakespeak add-in. Want to download the add-in for free? Go to http://shakespeak.com/en/freedownload/.*

## Did you discuss a planning with your tutor?

A. Yes, and the phases just mentioned were also discussed B. Yes, but different phases were discussed Yes, but we did not have a clear planning D. We still have to do this E. No

*The question will open when you start your session and slideshow.*

# Votes:

 $\frac{1}{45}$  Closed

Internet This procontation has book roughed the different methods.  $TXT$  The applicable explanations will be inserted and  $T$  you have started a session. *This presentation has been loaded without the Shakespeak add-in. Want to download the add-in for free? Go to http://shakespeak.com/en/freedownload/.*

## Did you discuss a planning with your tutor?

- $A<sub>1</sub>$ Yes, and the phases just mentioned were also...
- B. Yes, but different phases were discussed
- C. Yes, but we did not have a clear planning
- $\Box$ We still have to do this
- E. No

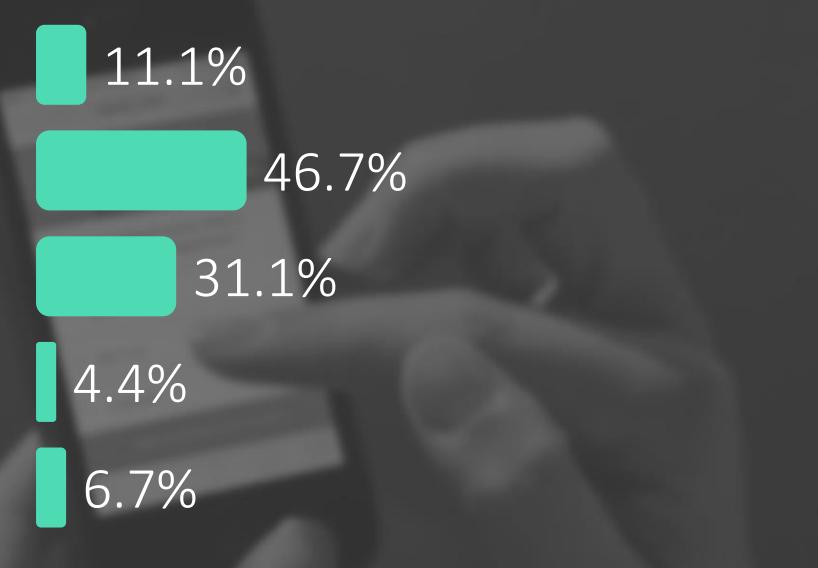

Closed

Internet This procontation had book roughed that the distinction methods.  $TXT$  The applicable explanations will be inserted and  $T$  you have started a session. *This presentation has been loaded without the Shakespeak add-in. Want to download the add-in for free? Go to http://shakespeak.com/en/freedownload/.*

## **LISTS** ALSO CALLED: ARRAYS

- List of primitive types
- E.g. byte, int, double
- Java:
	- Always initialize with new
	- Lists of objects: use class **ArrayList**

```
Head First: p59-69, 134-137 Aan de slag met: 7.4-7.6
```
## **[]**

#### Java:

```
// declare list of 4 integers:
int[] list = new int[4];
```
#### **// assign values:**

```
for (int i = 0; i < list.length; i++) list[i] = i;
```

```
int sum = 0;
for (int e : list) sum += e;
System.out.println(sum);
```

```
Arduino/C++:
```

```
// declare list of 5 led-pins:
byte leds[] = {2, 3, 4, 5, 13 };
```

```
// turn on the second led in the list:
digitalWrite(leds[1], HIGH);
```

```
\frac{2}{3} - Sec. 25-May-18 17
// turn leds on one by one:
for (int i = 0; i < sizeof(leds); i++) {
    digitalWrite(leds[i], HIGH);
    delay(1000); // wait 1 sec.
 }
```
#### Used in test-sketch for [tutorialspoint: java arrays](https://www.tutorialspoint.com/java/java_arrays.htm) and assignment 5a.

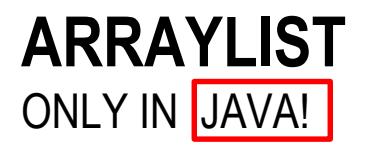

Practice: assignment 4b: bouncing balls

- Keeps list of objects
- Assignment 5b: used in Controller
- Methods: **add(Object) get(int) size()**

```
AppDev 25-May-18 18
System.out.println("Number of balls: "+balls.size() );
// declare list which contains balls:
ArrayList<Ball> balls;
// create new ball b:
Ball b = new Ball();
// add ball b to list:
balls.add(b);
// get ball number 5 from the list:
Ball b = balls.get(5);
// how many balls in the list?:
```
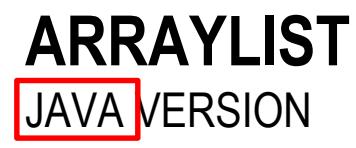

Practice: assignment 5b: Controller has list of products

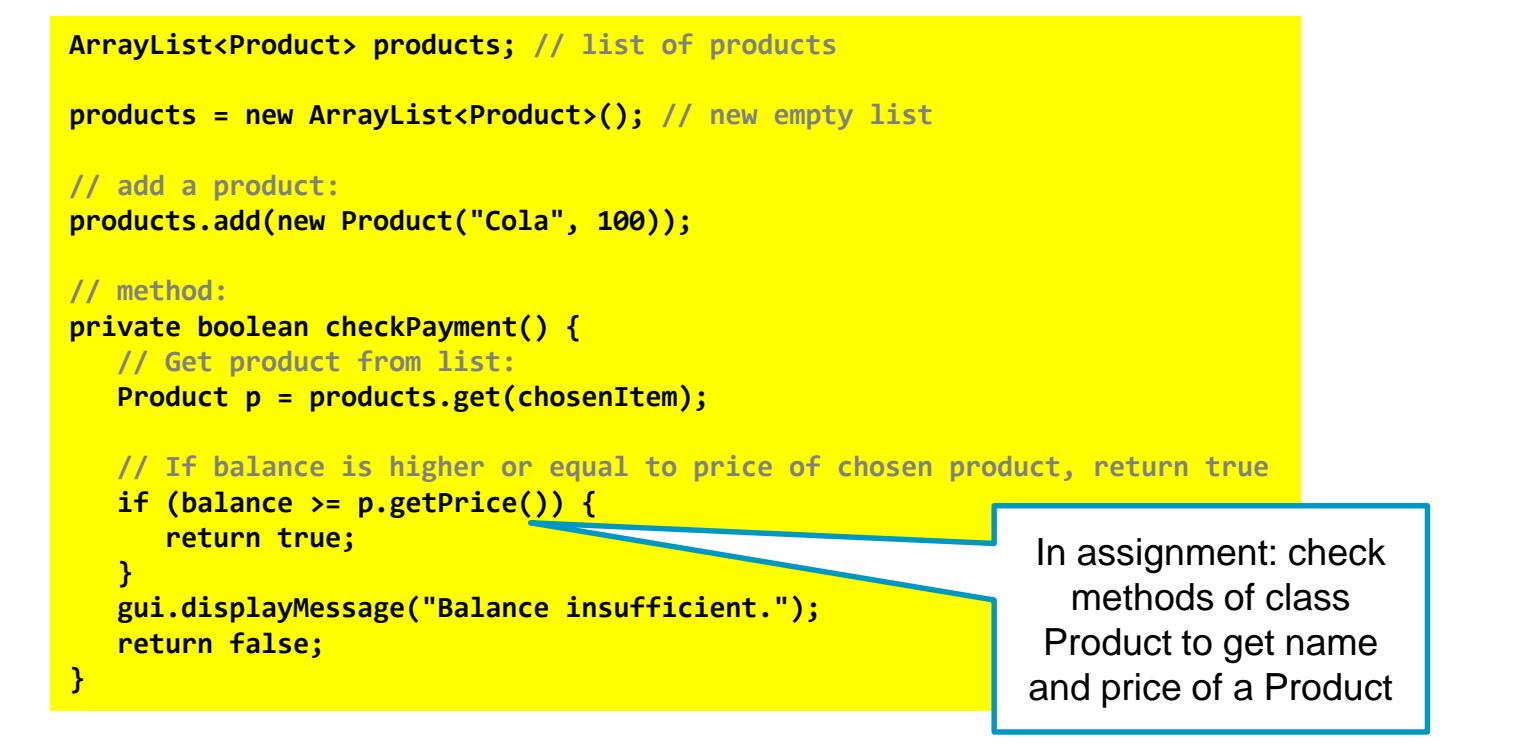

## **ARRAY OF OBJECTS** C++ VERSION

Practice: assignment 5a: Controller has list of products

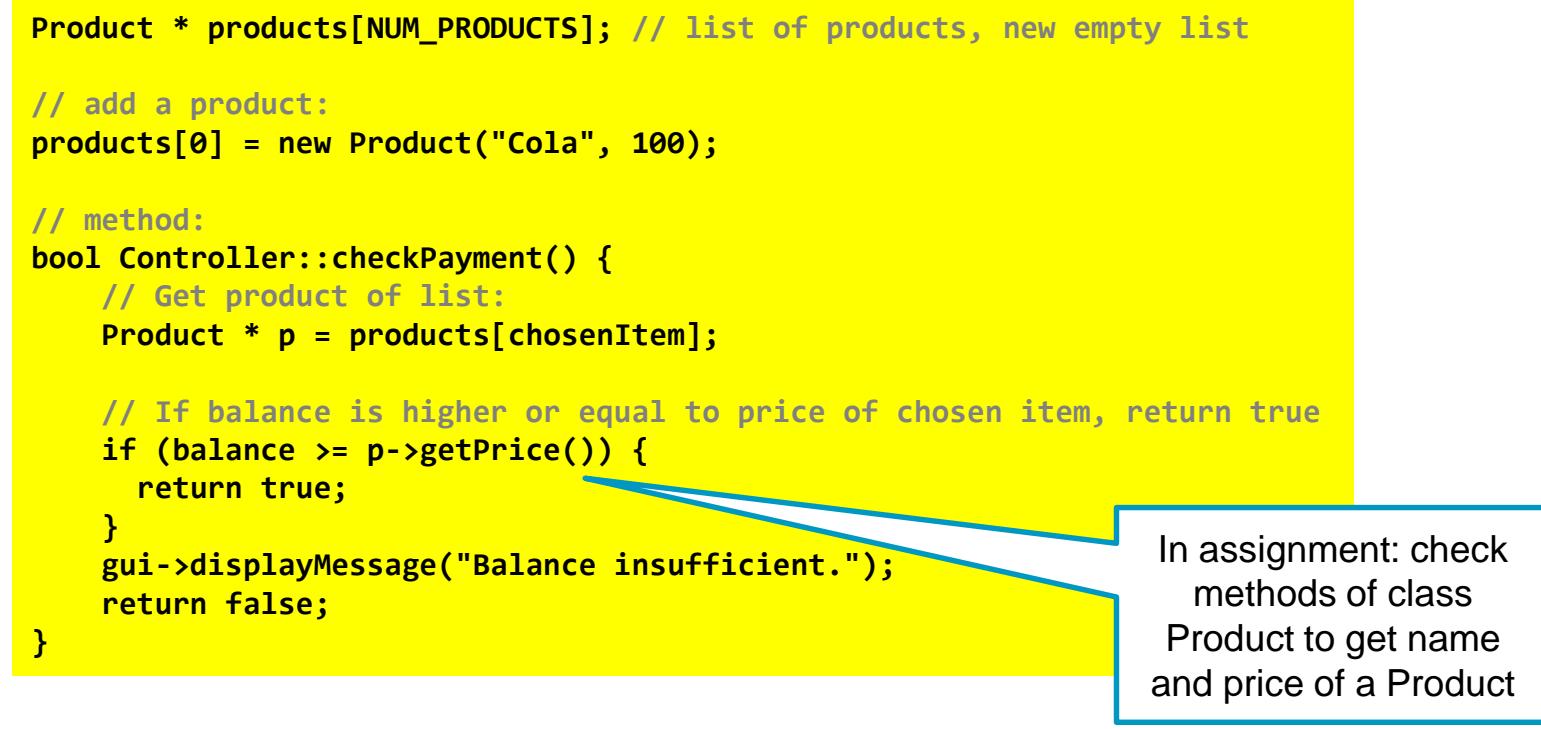

### **LOOP TROUGH A LIST** JAVA VERSION

■ for-each loop:

```
public void paintComponent(Graphics g) {
 super.paintComponent(g);
 // Draw all balls by calling the paintComponent() method for each ball:
 for (Ball b : balls) { // for each ball in the list..
      b.paintComponent(g); // draw the ball
 }
}
```
■ 'normal' for loop:

```
for (int i = 0; i<br/>balls.size(); i++) {
   balls.get(i).paintComponent(g);
}
```
## **ARDUINO PROGRAMMING PART 2**

- Buttons and LEDs
- $\blacksquare$  LED:
	- Set pin as output: **pinMode(13, OUTPUT);**
	- **digitalWrite(13, HIGH);**
- Button: **buttonState = digitalRead(6);**

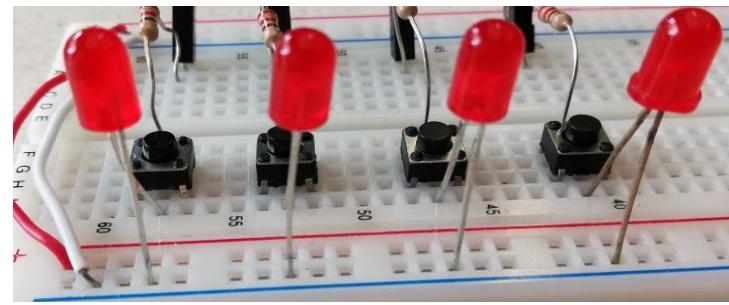

[arduino.cc/en/Tutorial/Button](https://www.arduino.cc/en/Tutorial/Button)

[arduino.cc/reference/en/language/functions/digital-io/digitalwrite/](https://www.arduino.cc/reference/en/language/functions/digital-io/digitalwrite/)

## **PRESSING A BUTTON…**

- Interaction with button takes time:
- Switching from LOW to HIGH has a short period in which state is undefined
- We need to 'de-bounce'
- In assignment, we use [Bounce2-library](https://github.com/thomasfredericks/Bounce2/wiki) for this

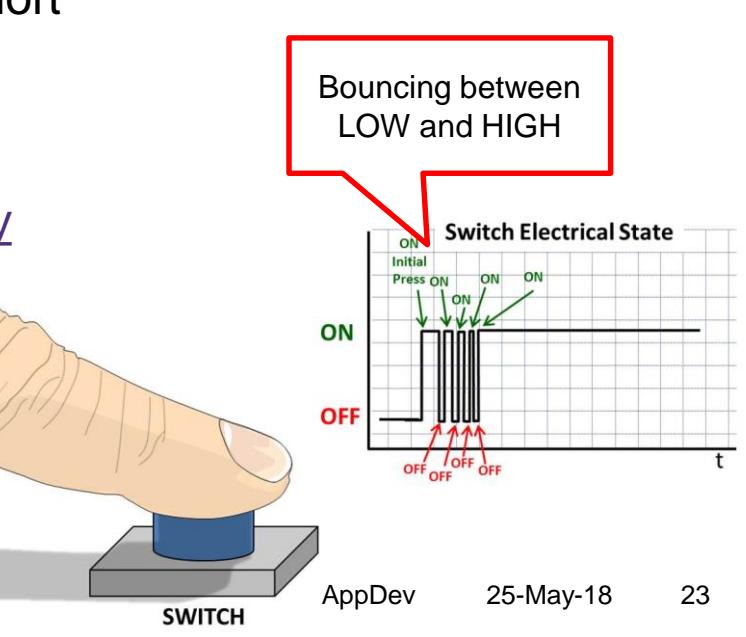

Example: [multi\\_button\\_check\\_analog\\_input\\_lcd.ino](https://home.et.utwente.nl/slootenvanf/div/arduino/multi_button_check_analog_input_lcd.ino)

## **A LOT OF BUTTONS…**

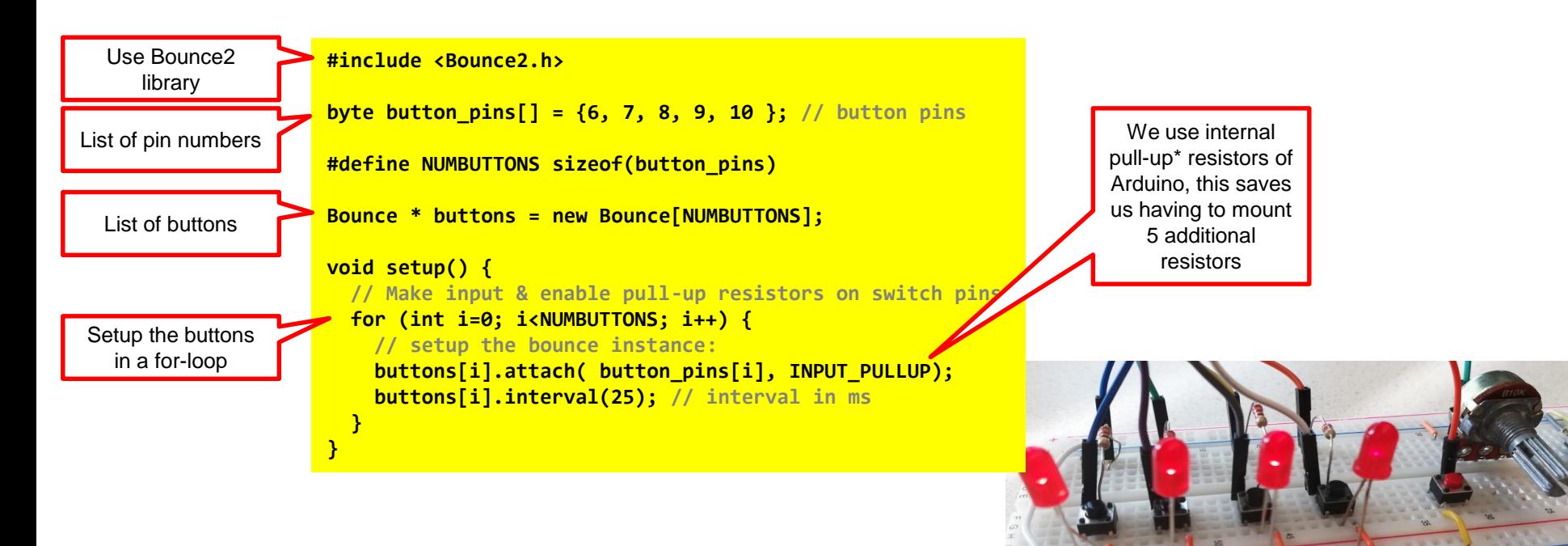

\* 'pull-up' means a resistor pulls-up the signal (so it is HIGH).

This also means we have to check the value to fall (becomes LOW) when the button is pressed.

## **CHECKING A LOT OF BUTTONS…**

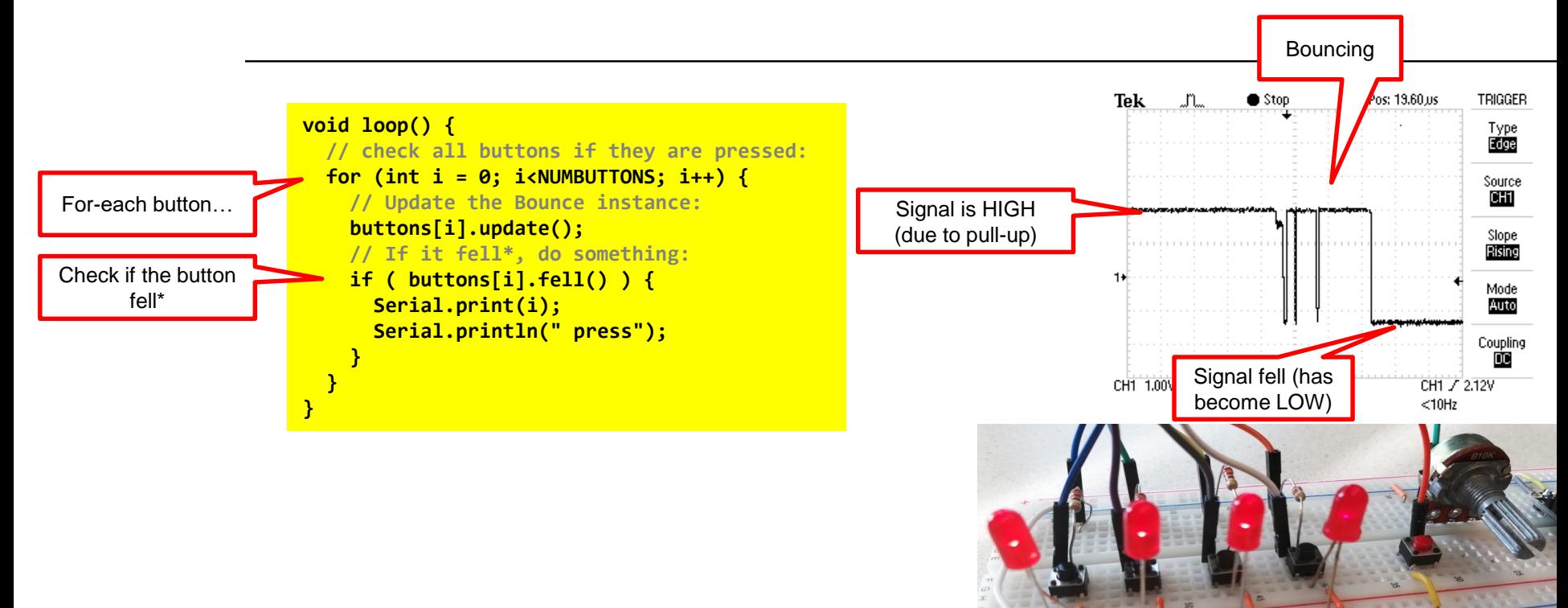

\* Because pull-up resistors were used, we have to check the value to fall (becomes LOW) when the button is pressed.

## **READING ANALOG VALUE**

- Potmeter: variable resistor
- **sensorValue = analogRead(A0);**

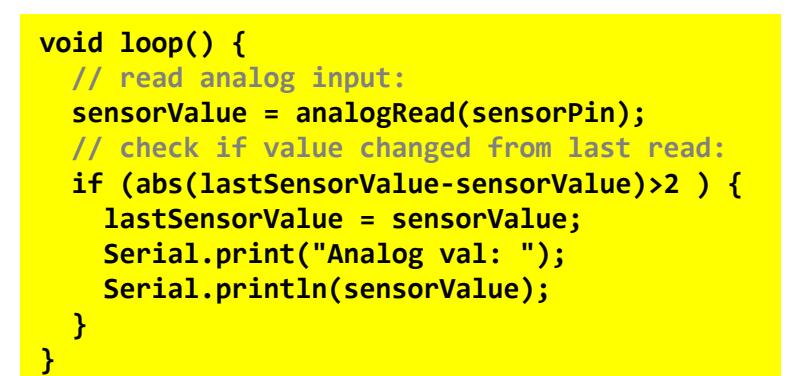

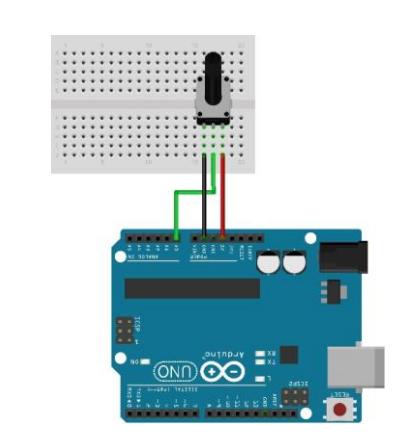

#### [wikipedia.org/wiki/Potentiometer](https://en.wikipedia.org/wiki/Potentiometer)

[arduino.cc/reference/en/language/functions/analog-io/analogread/](https://www.arduino.cc/reference/en/language/functions/analog-io/analogread/)

#### UNIVERSITY OF TWENTE.

AppDev 25-May-18 26

## **TESTS (EXAM): PRACTICE TEST**

- Two tests to practice
- More info in lecture #8 and 'live' practice test-questions
- Exam: Monday July  $2^{nd}$  8:45-11:45, location to be announced

downloads @ [vanslooten.com/appdev:](https://home.ctw.utwente.nl/slootenvanf/appdev/)

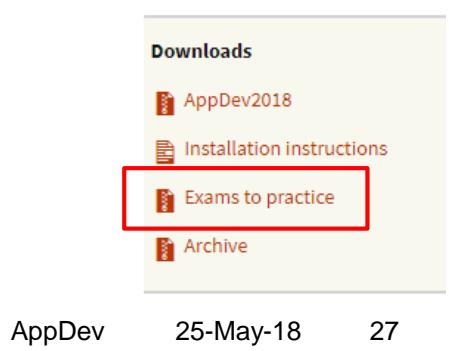

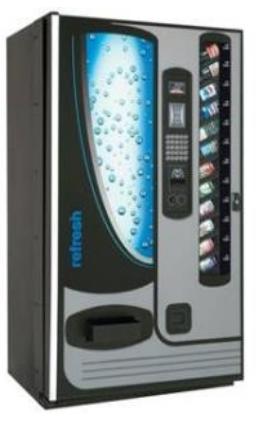

## **ASSIGNMENT #5**

- "Build prototype of soda machine"
- **Build electronic circuit with Arduino**
- Recommended to do with 2 students:
	- Split tasks: build circuit, program

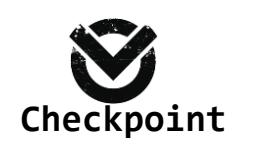

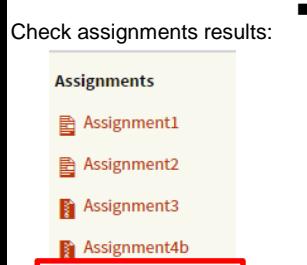

Check your results

Assignment 5b: if you do not have Lego Mindstorms kit/Arduino, or do not want to build Arduino circuit

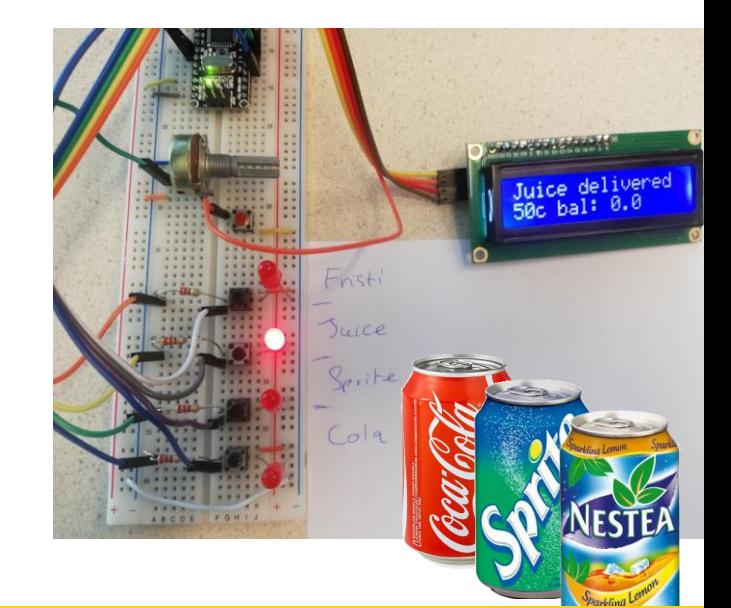

UNIVERSITY OF TWENTE.

Slides, assignments etc @ [vanslooten.com/appdev](https://home.ctw.utwente.nl/slootenvanf/appdev/)